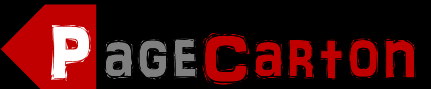

Website Development Bootcamp

#### **Overview**

From beginners to full-stack development level, PageCarton Development Bootcamp is the perfect place the nurture and grow one's web site and app development skills. Learn deep, fast and become a professional almost instantly through our innovative learning methods.

# **Table of Contents**

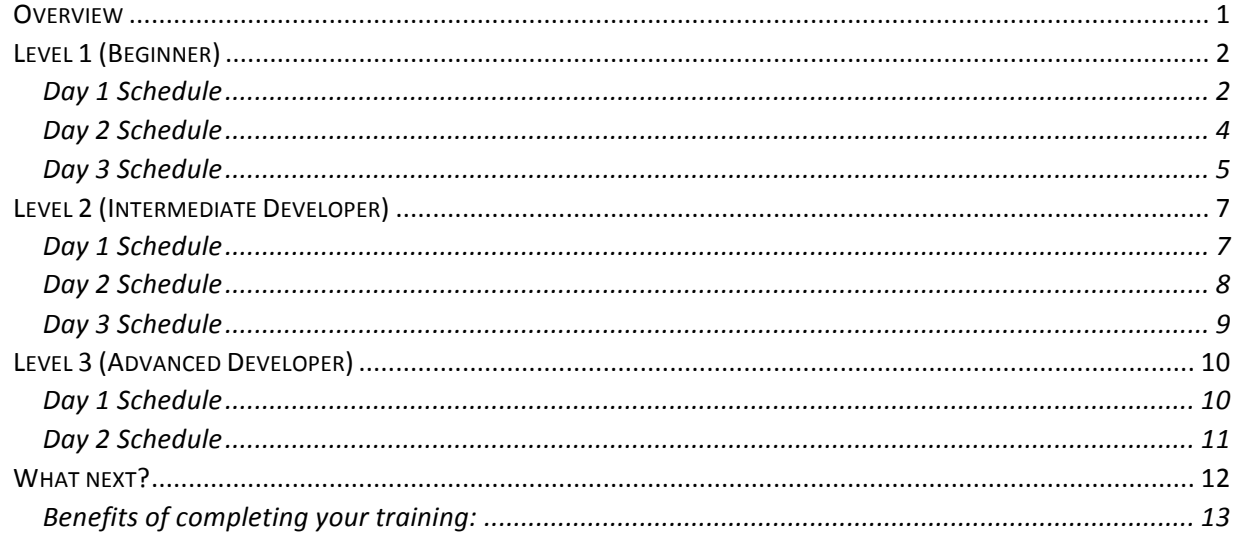

# **Level 1 (Beginner)**

This program leads to a Level 1 Award Certification in Web Development Technology. In this level, participants new to PageCarton will run through a curriculum to use the basics of PageCarton to solve real-life problems through creation of functional websites and apps. The program will run concurrently in different locations. Training will be conducted using a mix of on-ground facilitators and LIVE telecast.

#### **Day 1 Schedule**

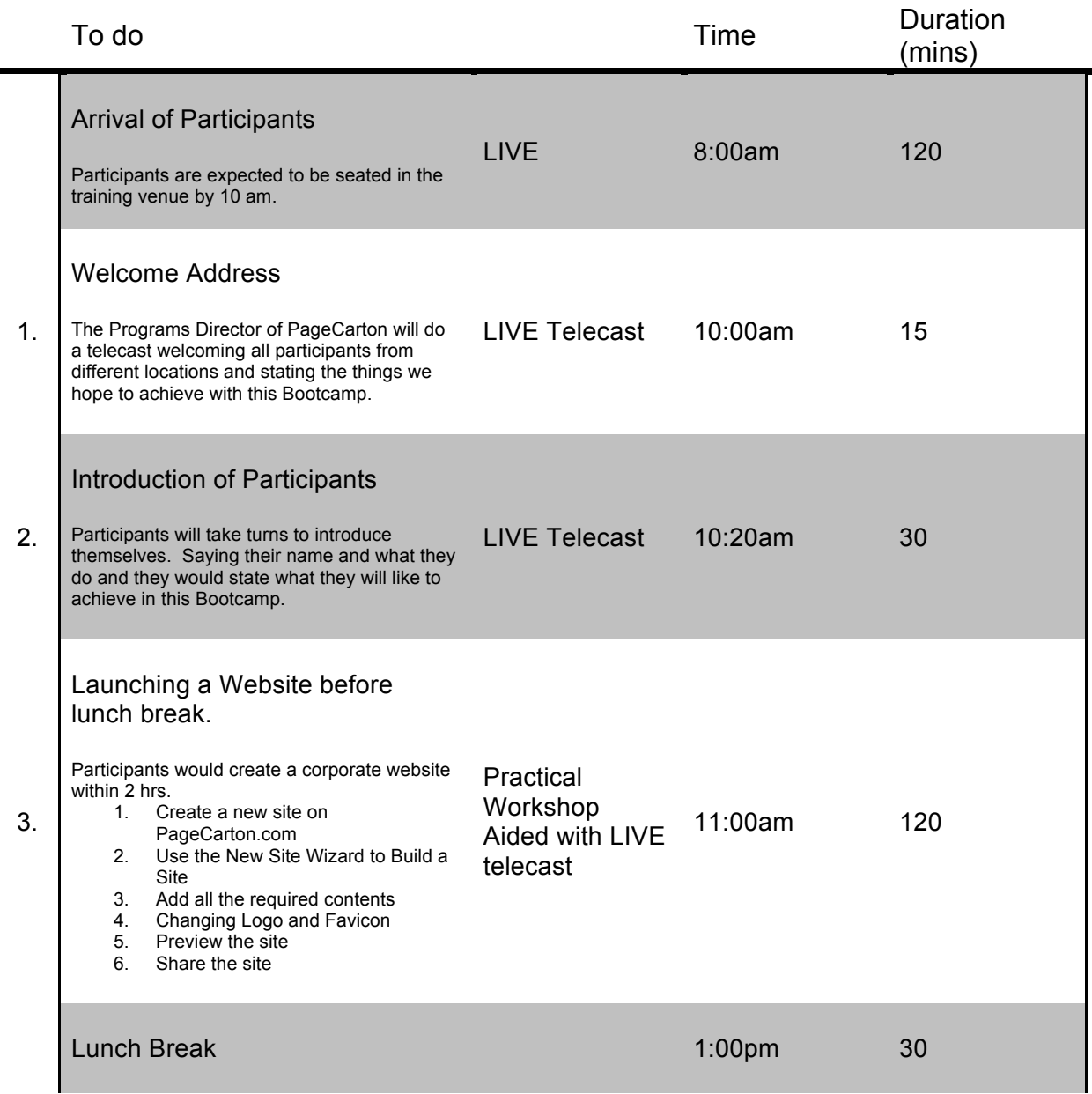

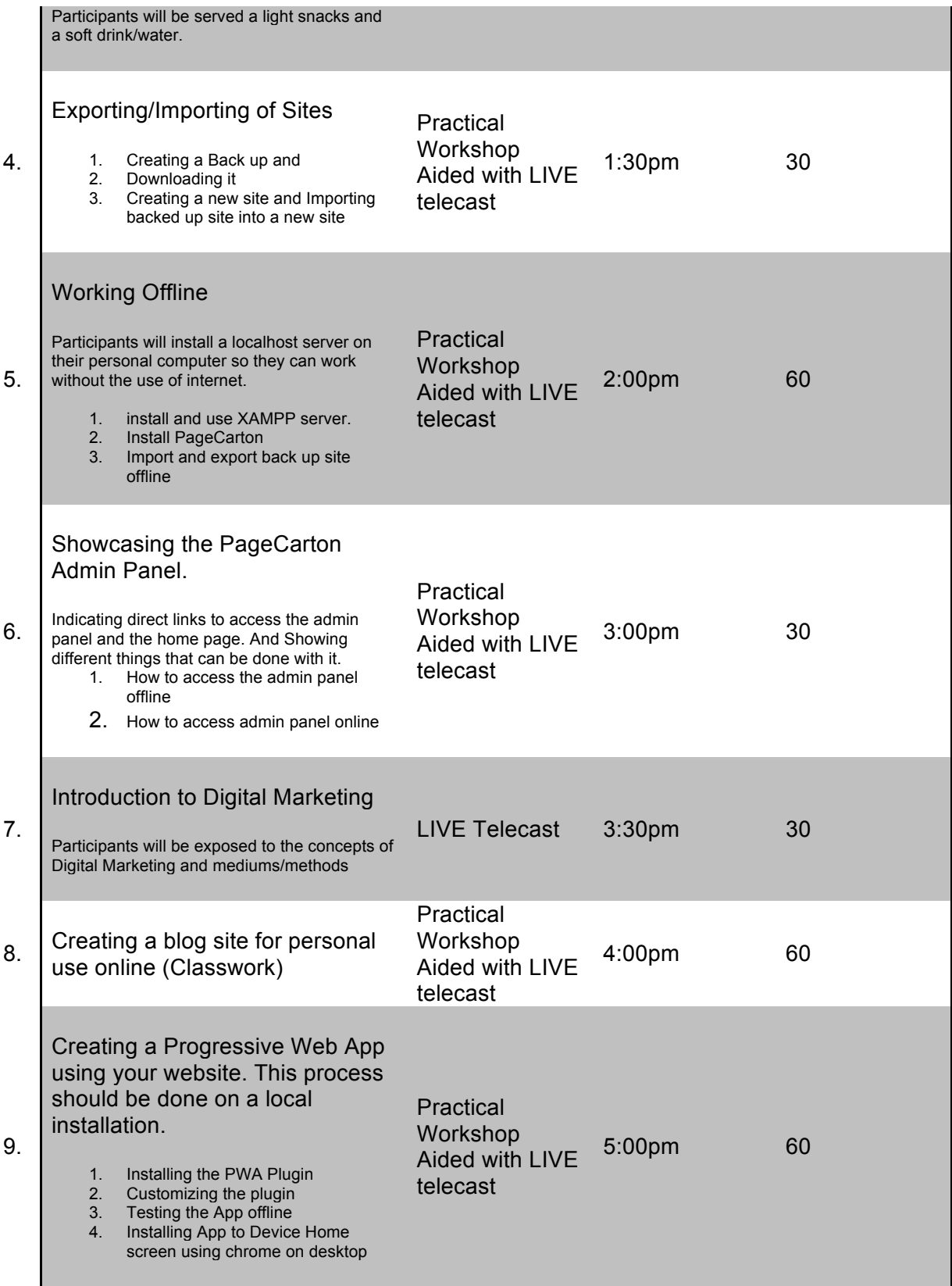

## **Day 2 Schedule**

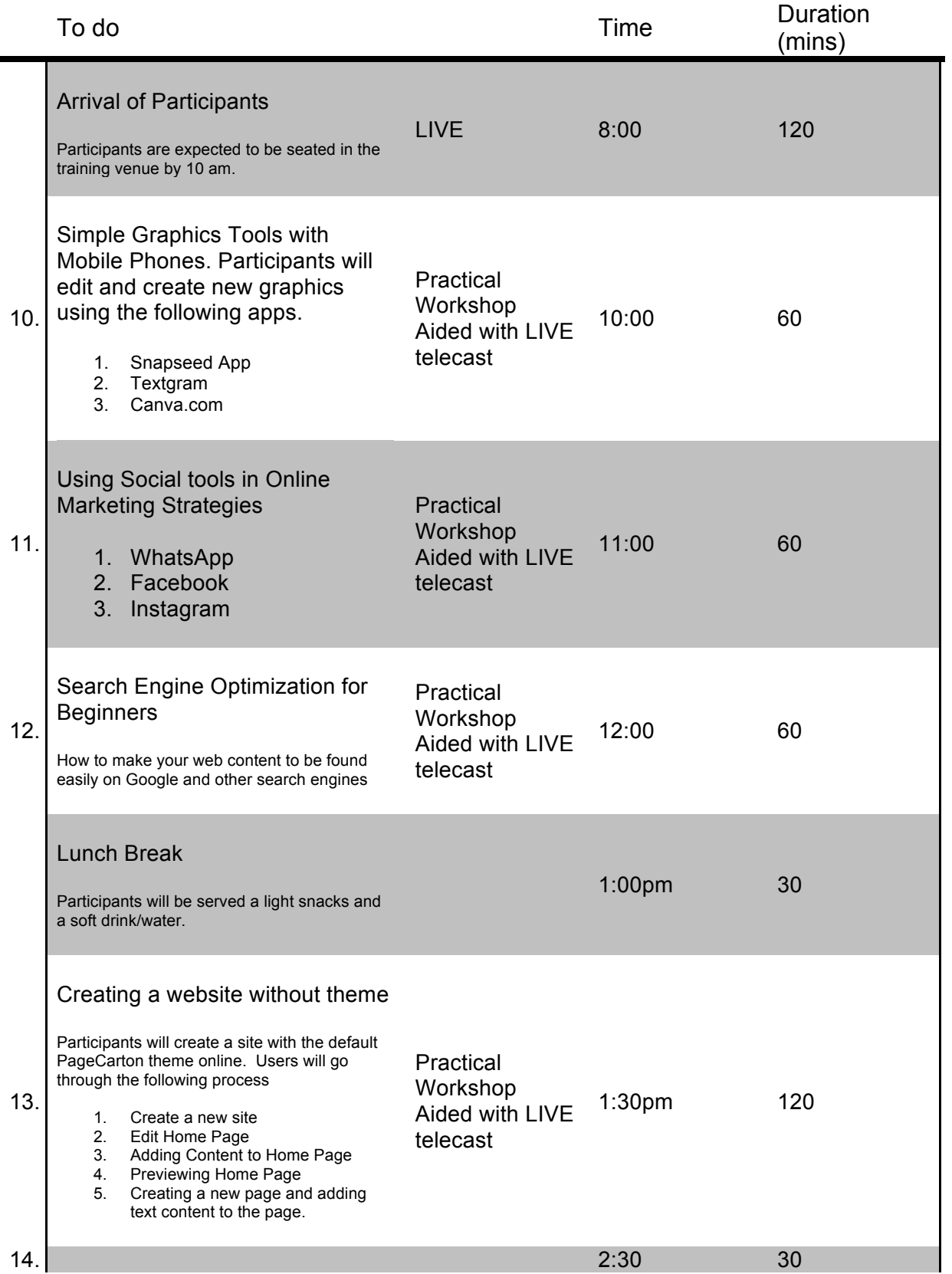

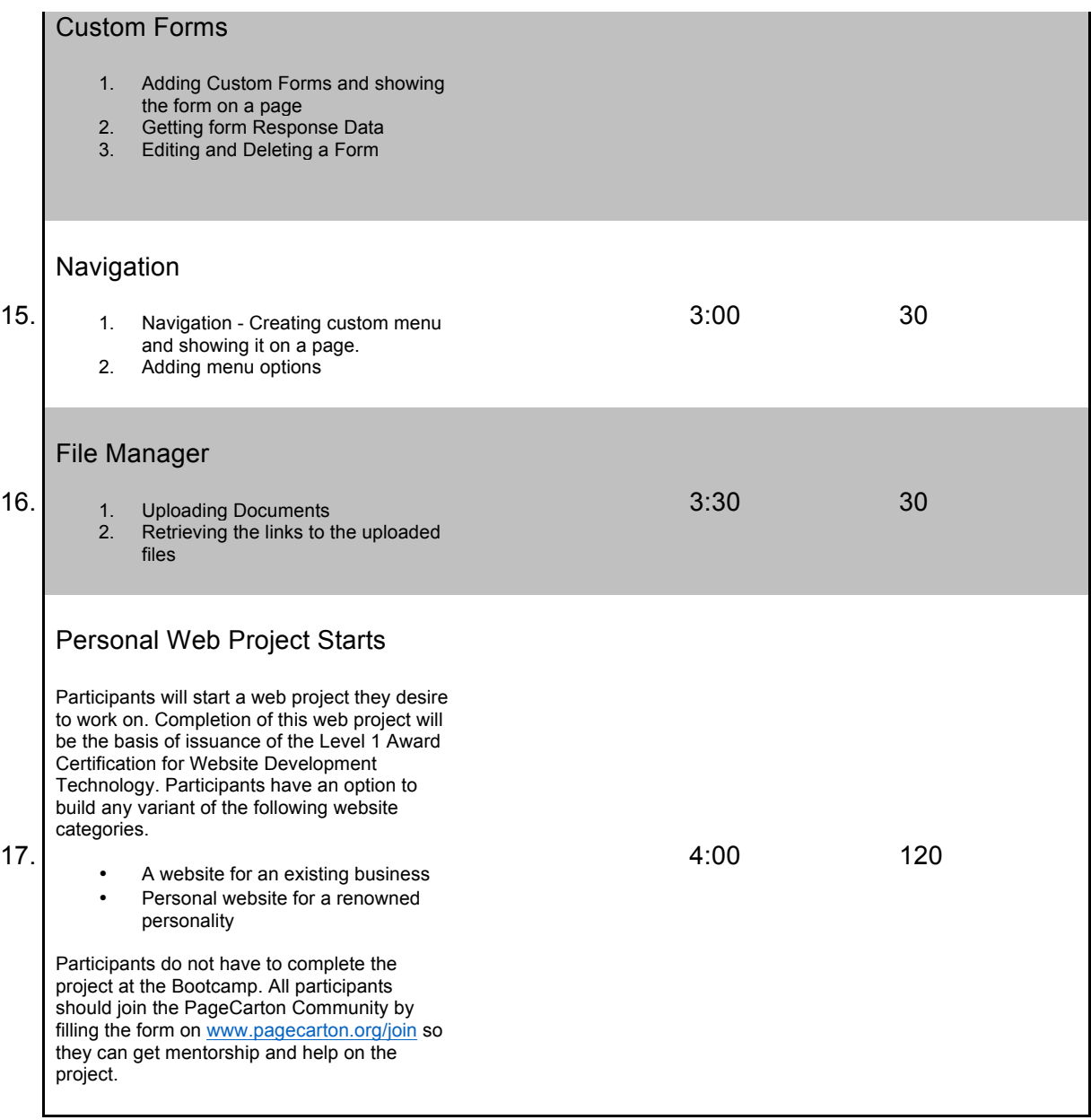

## **Day 3 Schedule**

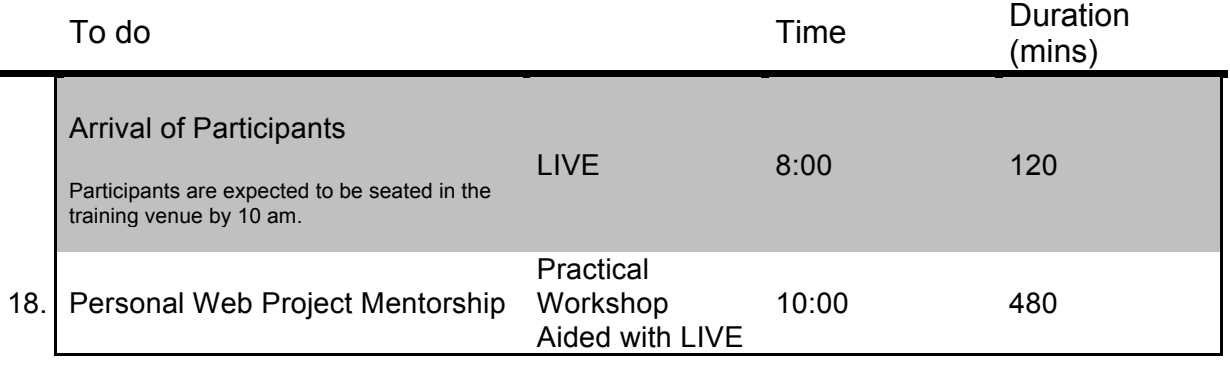

1. Project Selection

telecast

2. Step-by-step Guidance

3. Information about certification and next steps

# **Level 2 (Intermediate Developer)**

This program leads to a Level 2 Award Certification in Web Development Technology. In this level, participants who are already familiar with Web Technology will run through a curriculum to use the methods of PageCarton to enhancing websites and apps with customization technics. The program will run concurrently in different locations. Training will be conducted using a mix of on-ground facilitators and LIVE telecast. Participants are expected to have gone through the Level 1 Certification before going through this course.

#### **Day 1 Schedule**

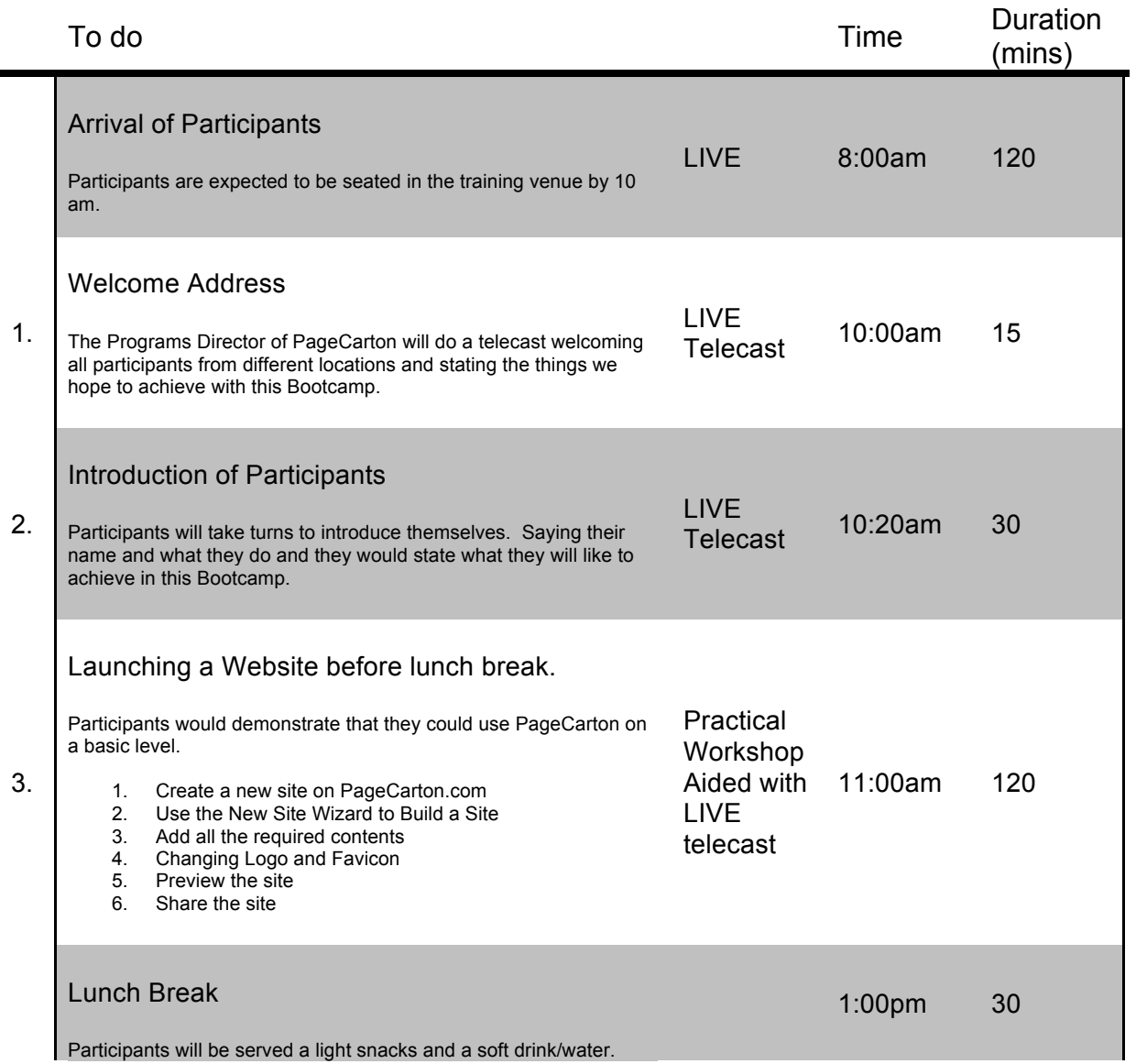

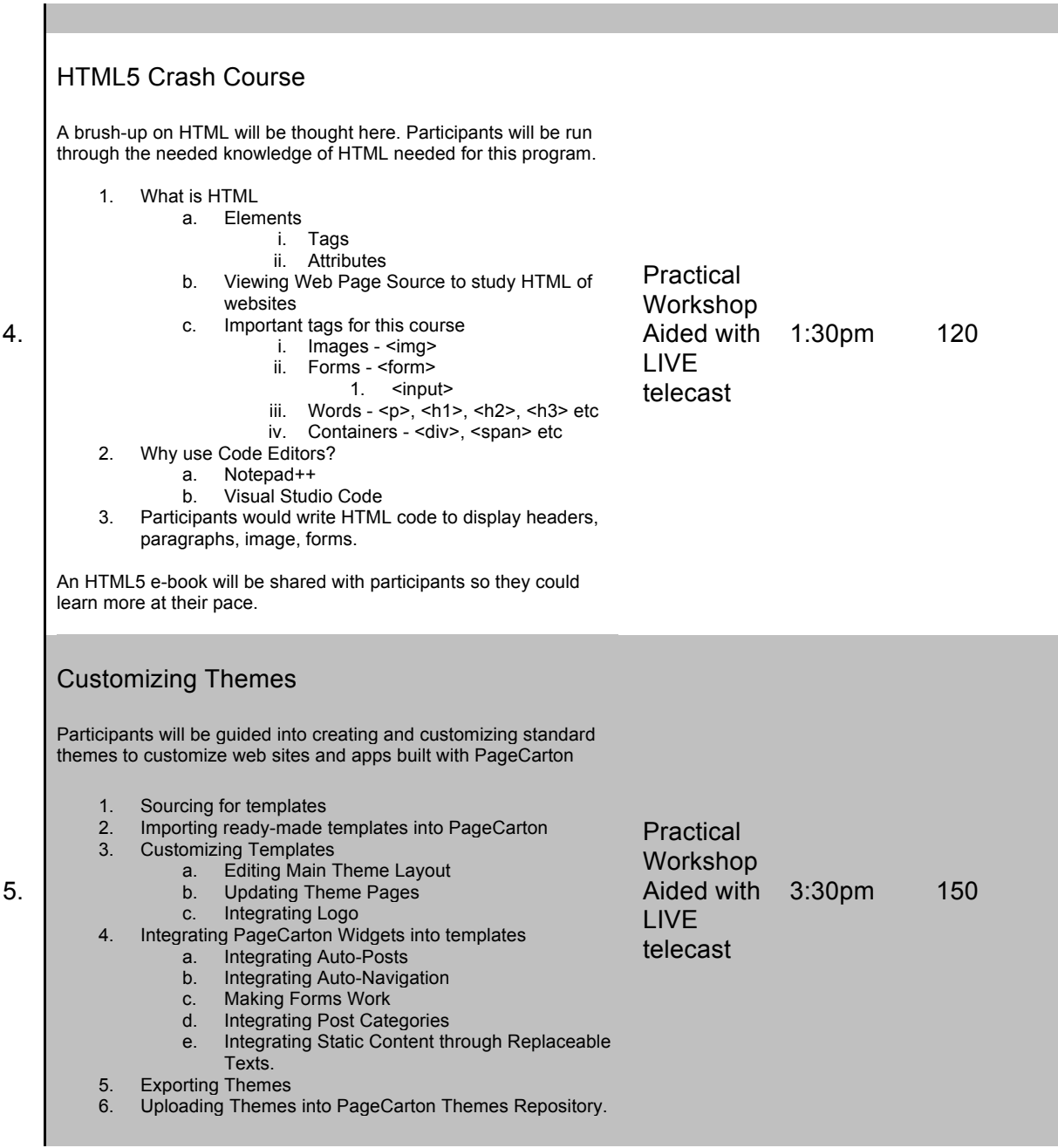

### **Day 2 Schedule**

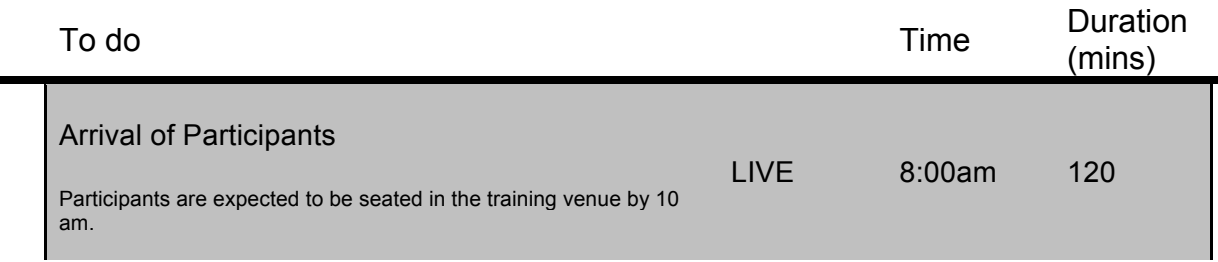

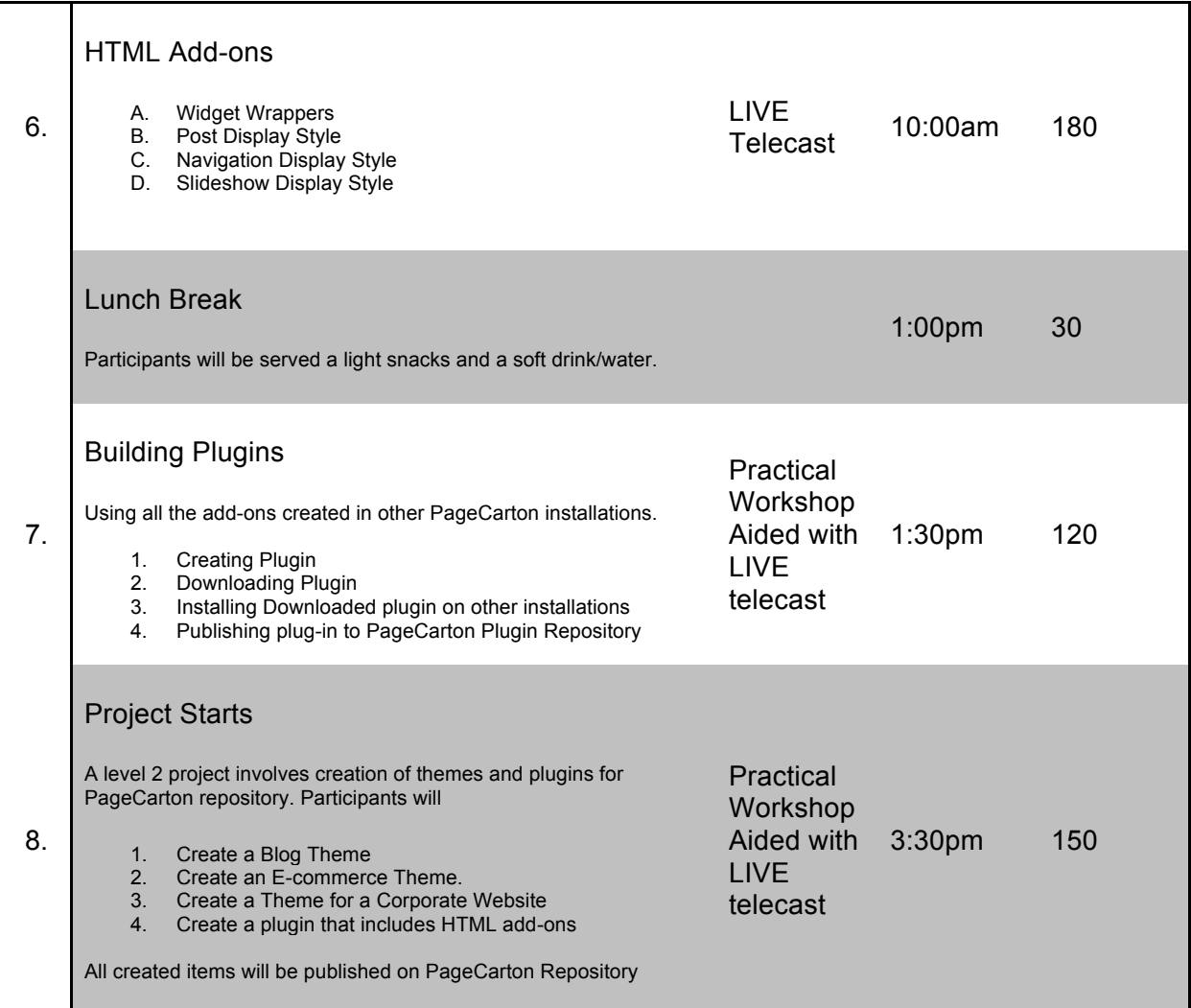

## **Day 3 Schedule**

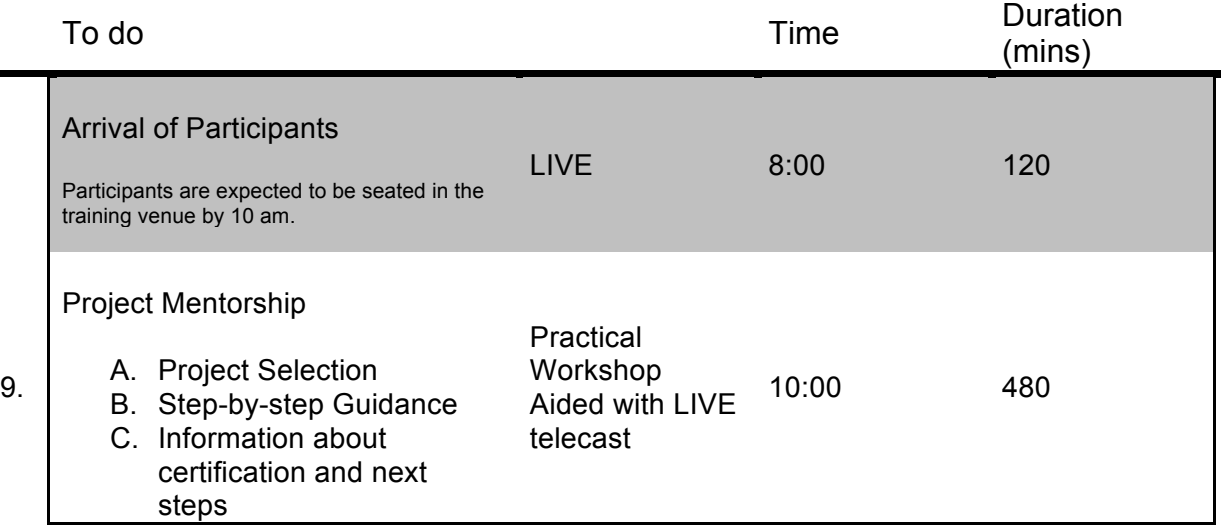

# **Level 3 (Advanced Developer)**

This program leads to a Level 3 Award Certification in Web Development Technology. Participants will create and customize web sites and apps through Widgets, Databases, Cron and Hooks. The program will run concurrently in different locations. Training will be conducted using a mix of on-ground facilitators and LIVE telecast. Participants are expected to have gone through the Level 1 & Level 2 Certification before going through this course.

#### **Day 1 Schedule**

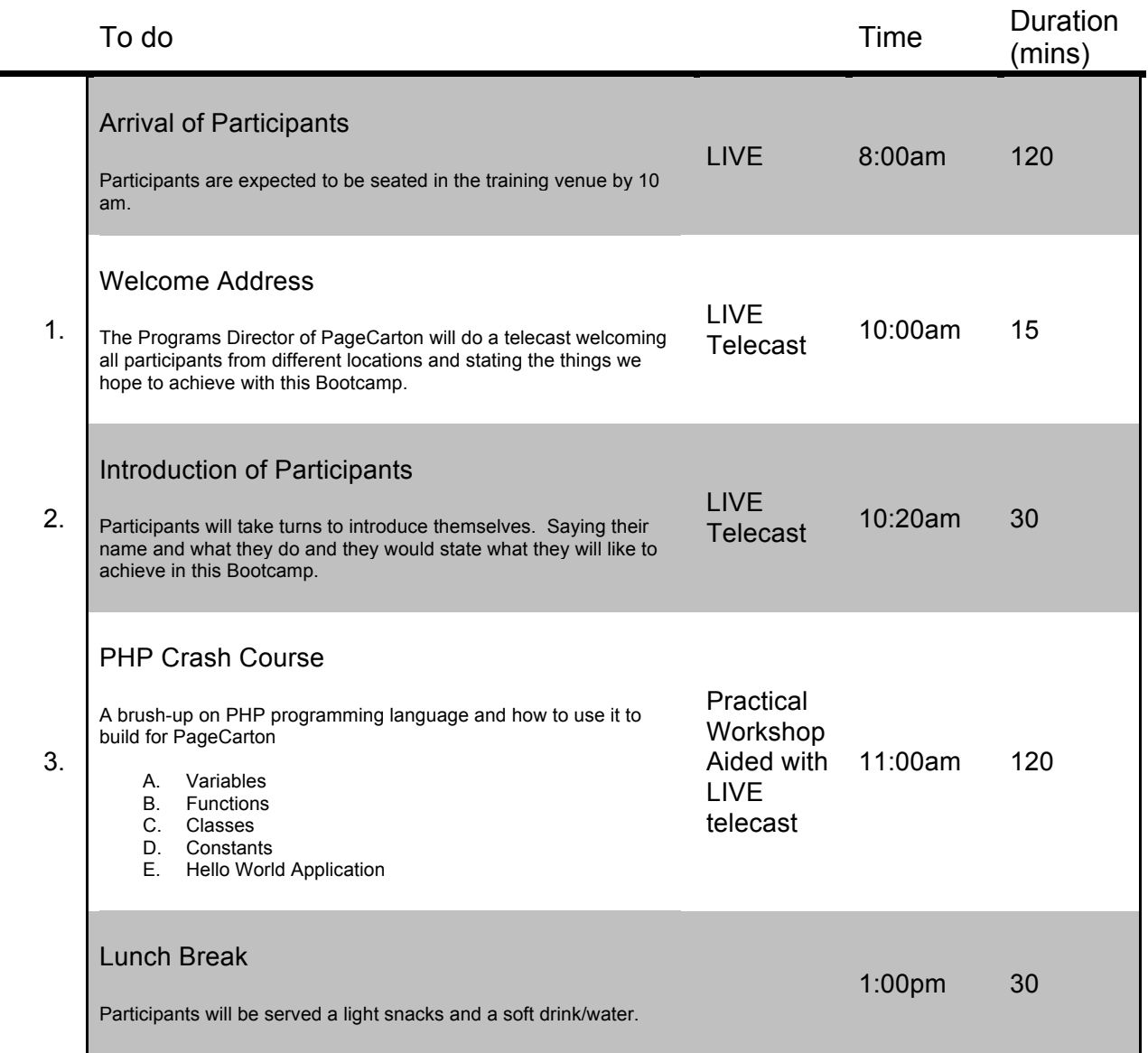

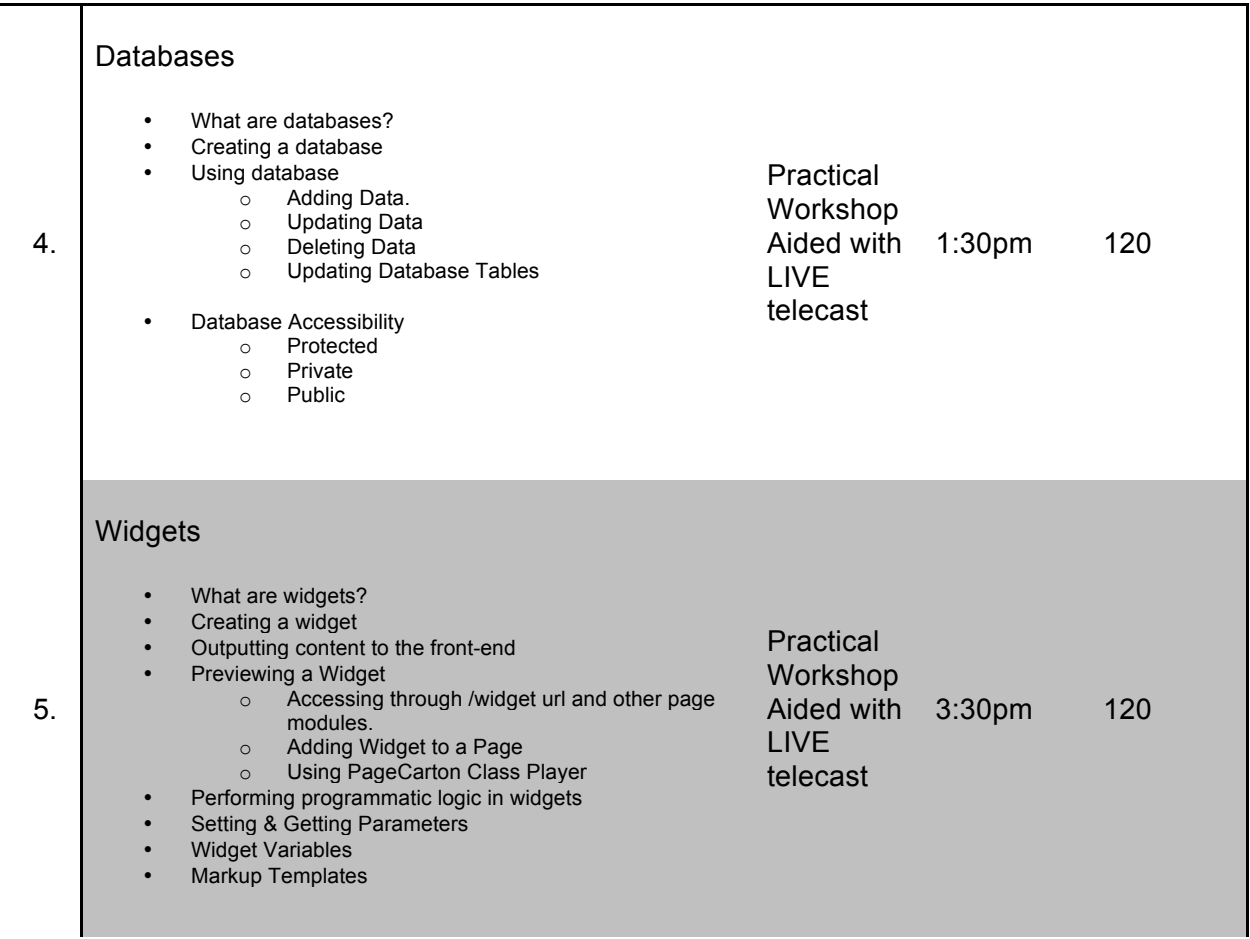

# **Day 2 Schedule**

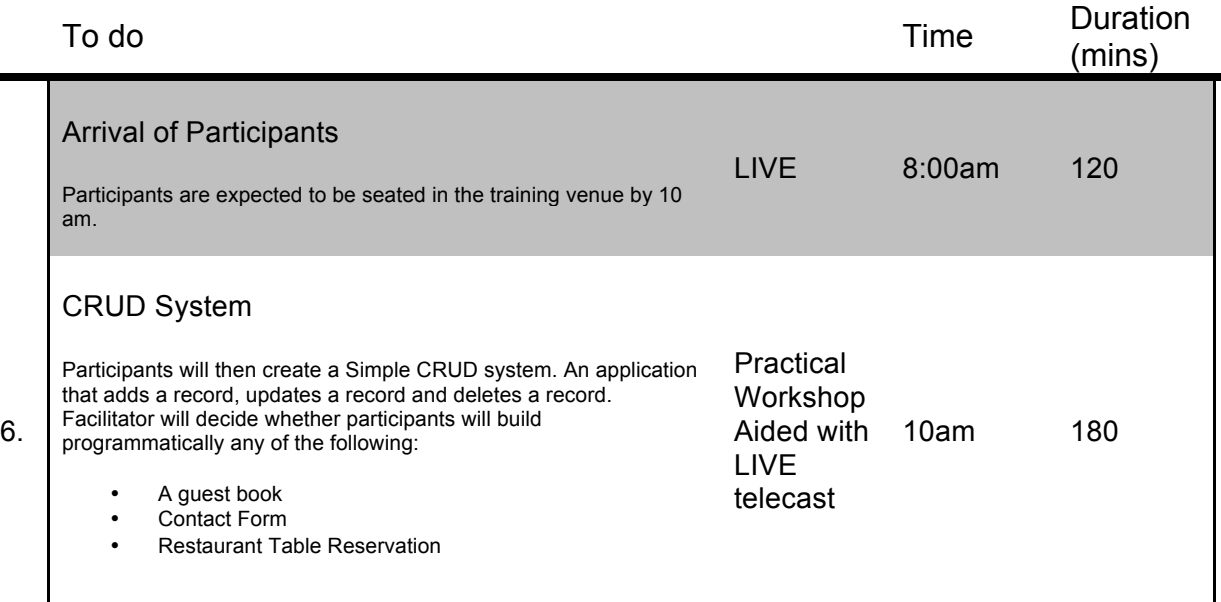

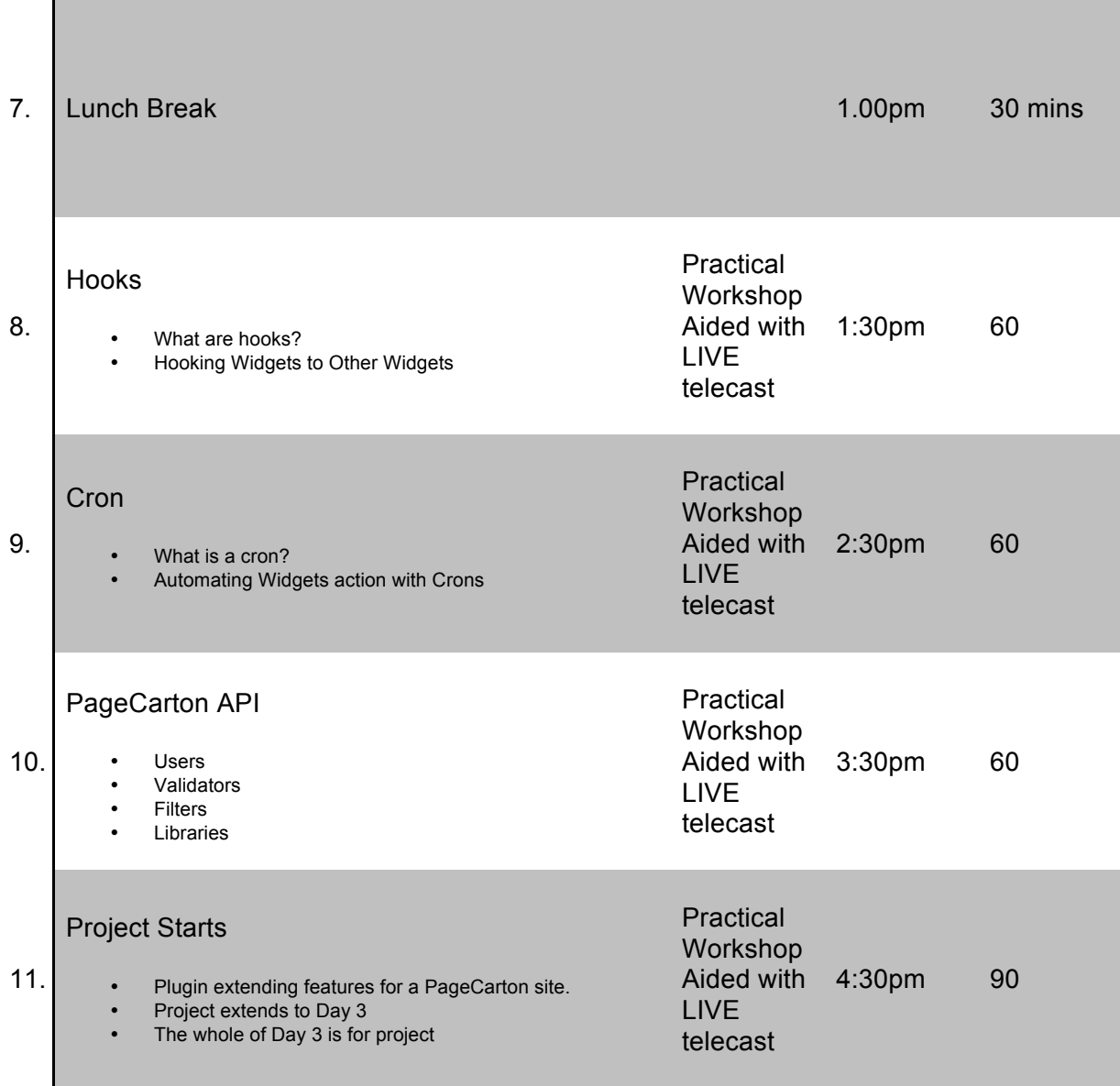

# **What next?**

Participants that successfully complete any of this program

- 1. Get certificate to back up their training
- 2. Will be able to train others under the auspices of the PageCarton Website Development Bootcamp and earn a percentage of the revenue generated during the Bootcamp.
- 3. Able to proceed to next level in the Bootcamp Program

#### **Benefits of completing your training:**

- 1. Earn money by partnering with PageCarton in the next monthly bootcamps and meetups.
	- a. Earn via Volunteering Opportunities
	- b. Earn via event promotions
- 2. Ability to proceed to the next level in Award Certification in Web Development Technology at a discounted rate.
- 3. Get admitted into the PageCarton Job Network for possible instant employment and partnerships.

Participants available to join as partners are to contact the facilitators and indicate their interest so they can be absorbed into the program